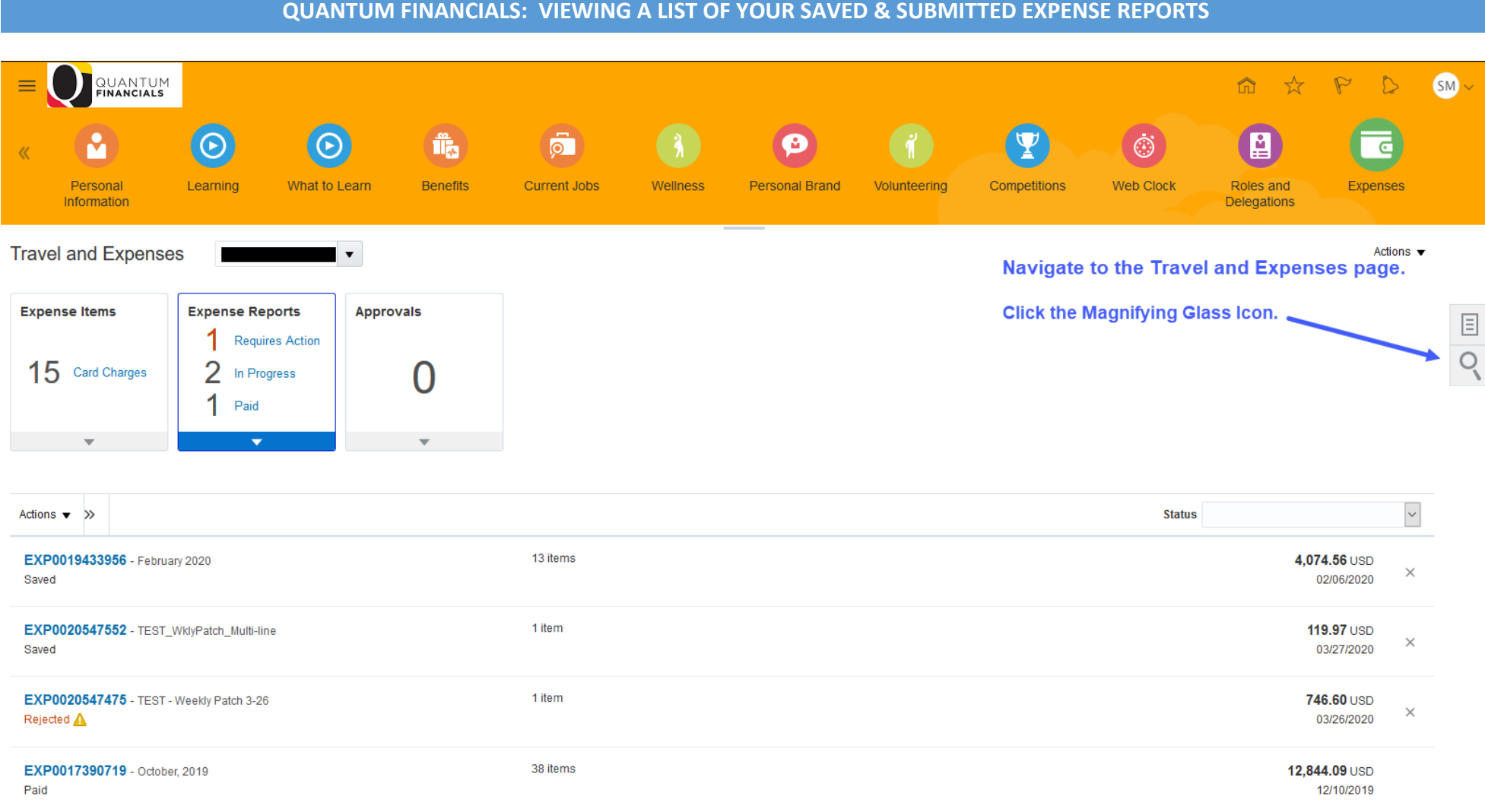

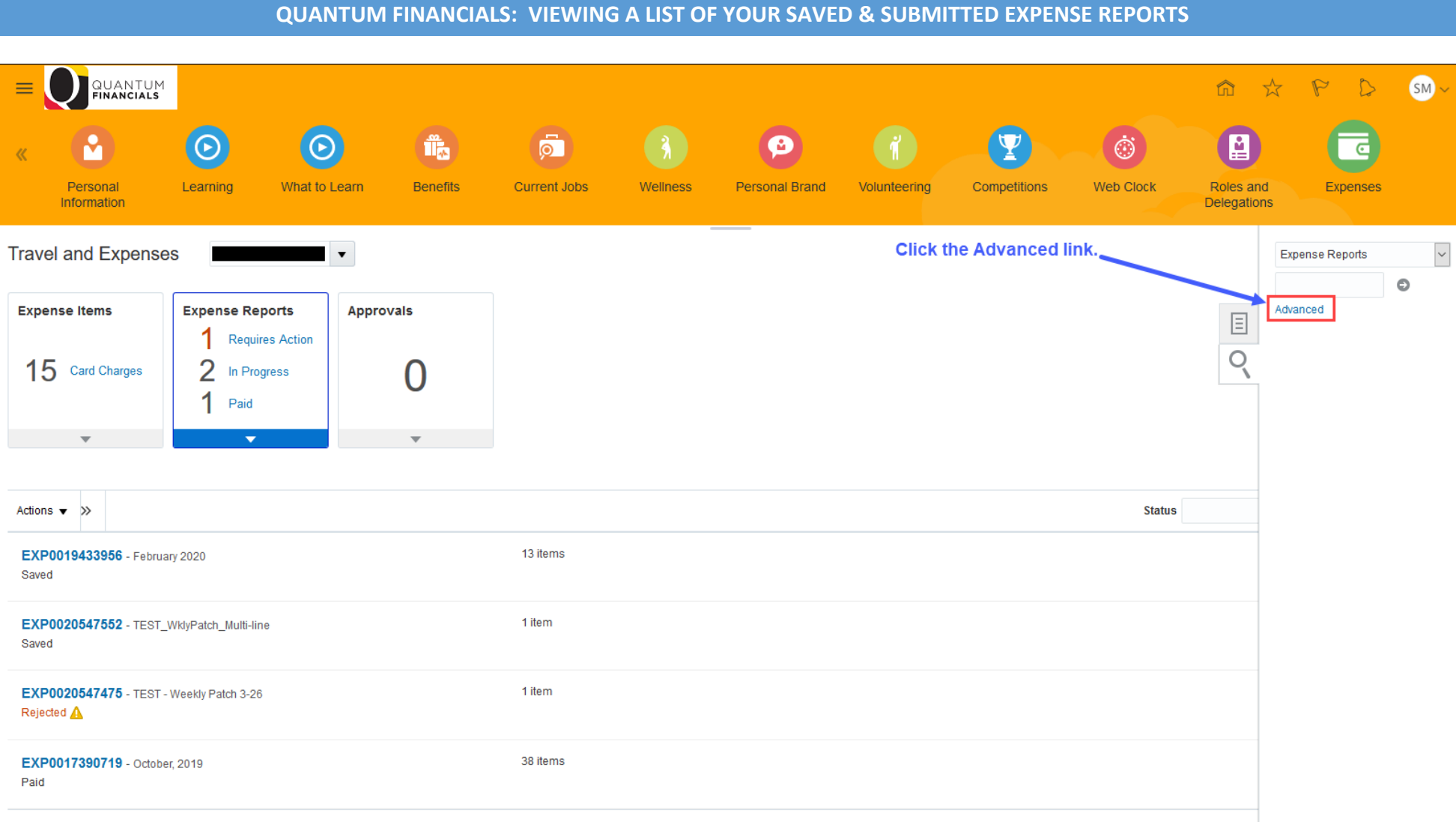

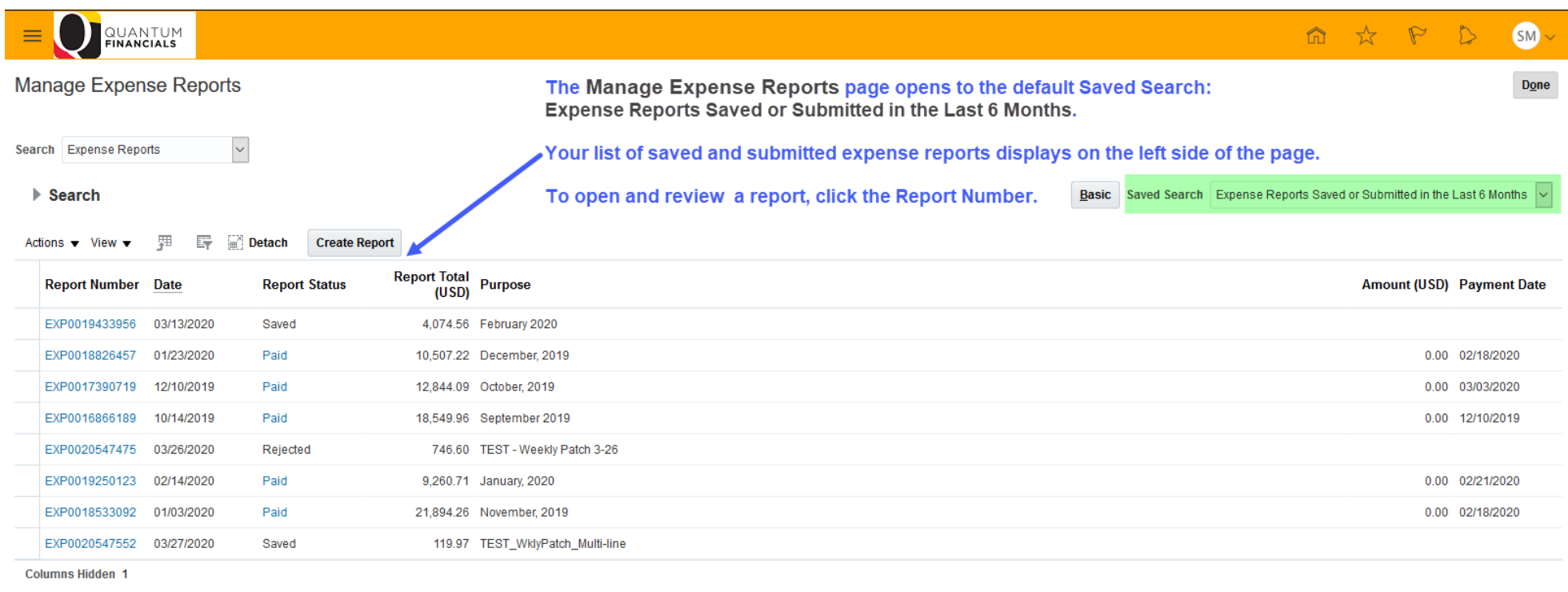

https://efzv-dev3.fa.us6.oraclecloud.com/fscmUl/faces/FuseWelco...\_afrMFCI=08y\_afrMFM=08y\_afrMFR=968y\_afrMFG=08y\_afrMFS=08y\_afrMFS=08y\_afrMFD=0#

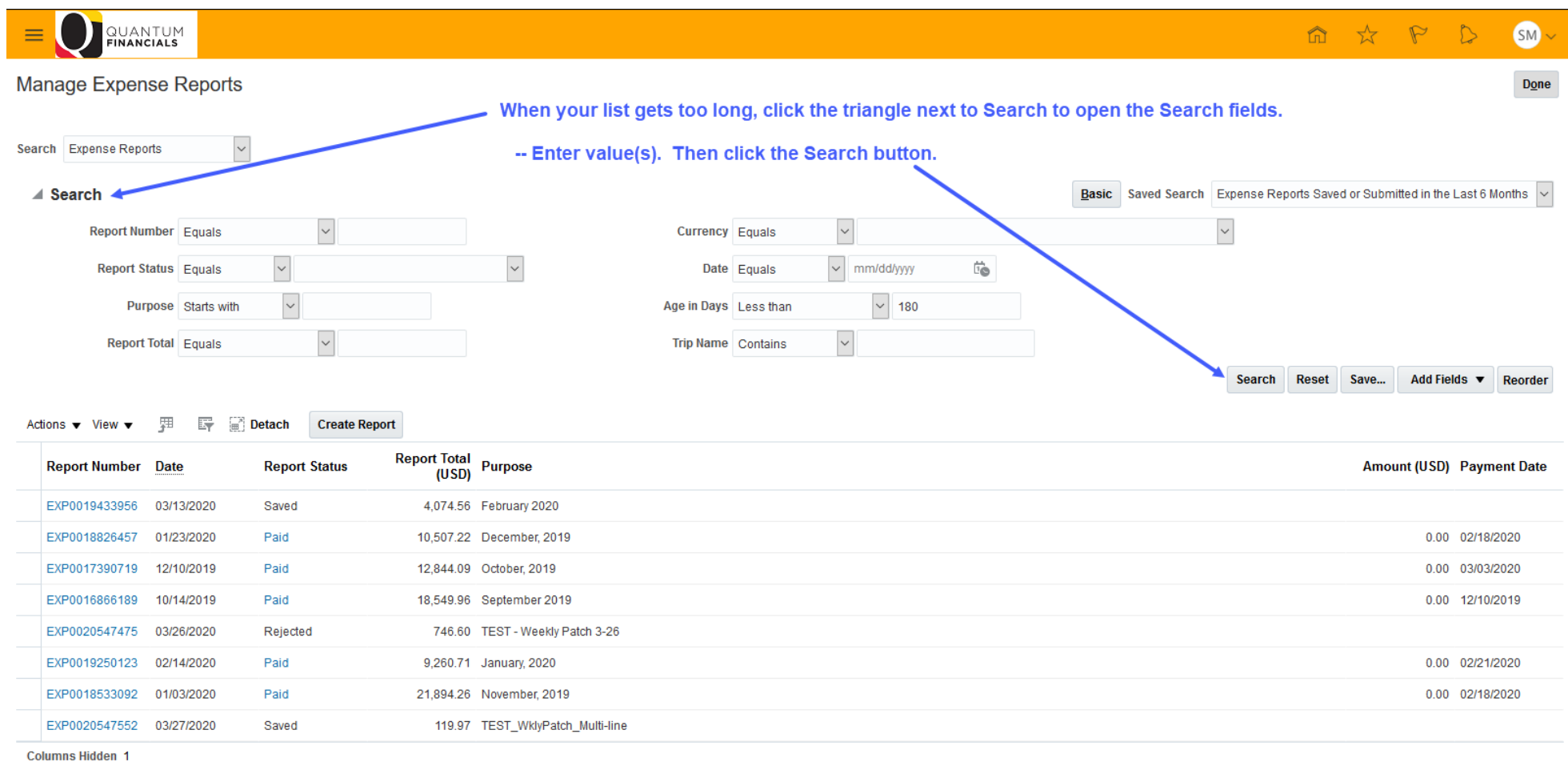

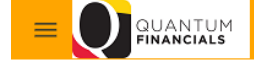

命 ☆ P D  $SM \vee$ 

#### **Manage Expense Reports** Done If needed, add Search fields (such as CreatedBy). -- Click the triangle on the Add Fields button.  $\overline{\mathcal{S}}$ Search Expense Reports -- Click the field you'd like to add. -- Use the Save... button to save your customizations. Basic Saved Search Expense Reports Saved or Submitted in the Last 6 Months v ⊿ Search  $\backsim$  $\backsim$  $\backsim$ Report Number Equals Currency Equals  $\checkmark$  $\sqrt{\ }$  mm/dd/yyyy  $\ddot{\ }$  $\overleftrightarrow{v}_{\odot}$ **Report Status** Equals Date Equals  $\vee$  180  $\backsim$ Purpose Starts with Age in Days Less than  $\checkmark$ **Report Total Equals**  $\backsim$ Trip Name Contains Add Fields ▼ Reorder Search Reset Save... Age in Days Actions  $\mathbf{v}$  View  $\mathbf{v}$ 驆  $\mathbb{F}$   $\mathbb{F}$  Detach **Create Report** Amount **Report Total** Purpose **Report Number** Date **Report Status** nent Date **Authorization Number** (USD) CreatedBy EXP0019433956 03/13/2020 4,074.56 February 2020 Saved Currency EXP0018826457 01/23/2020 Paid 10.507.22 December 2019 /2020 Date EXP0017390719 12/10/2019 Paid 12,844.09 October, 2019 /2020 Imaged Receipt Status EXP0016866189 10/14/2019 Paid 18,549.96 September 2019 /2019 LastUpdatedBy EXP0020547475 03/26/2020 746.60 TEST - Weekly Patch 3-26 Rejected Payment Date /2020 EXP0019250123 02/14/2020 Paid 9,260.71 January, 2020 Purpose EXP0018533092 01/03/2020 21,894.26 November, 2019 /2020 Paid **Report Number** EXP0020547552 03/27/2020 Saved 119.97 TEST\_WklyPatch\_Multi-line **Report Status Columns Hidden 1 Report Total Trip Name**

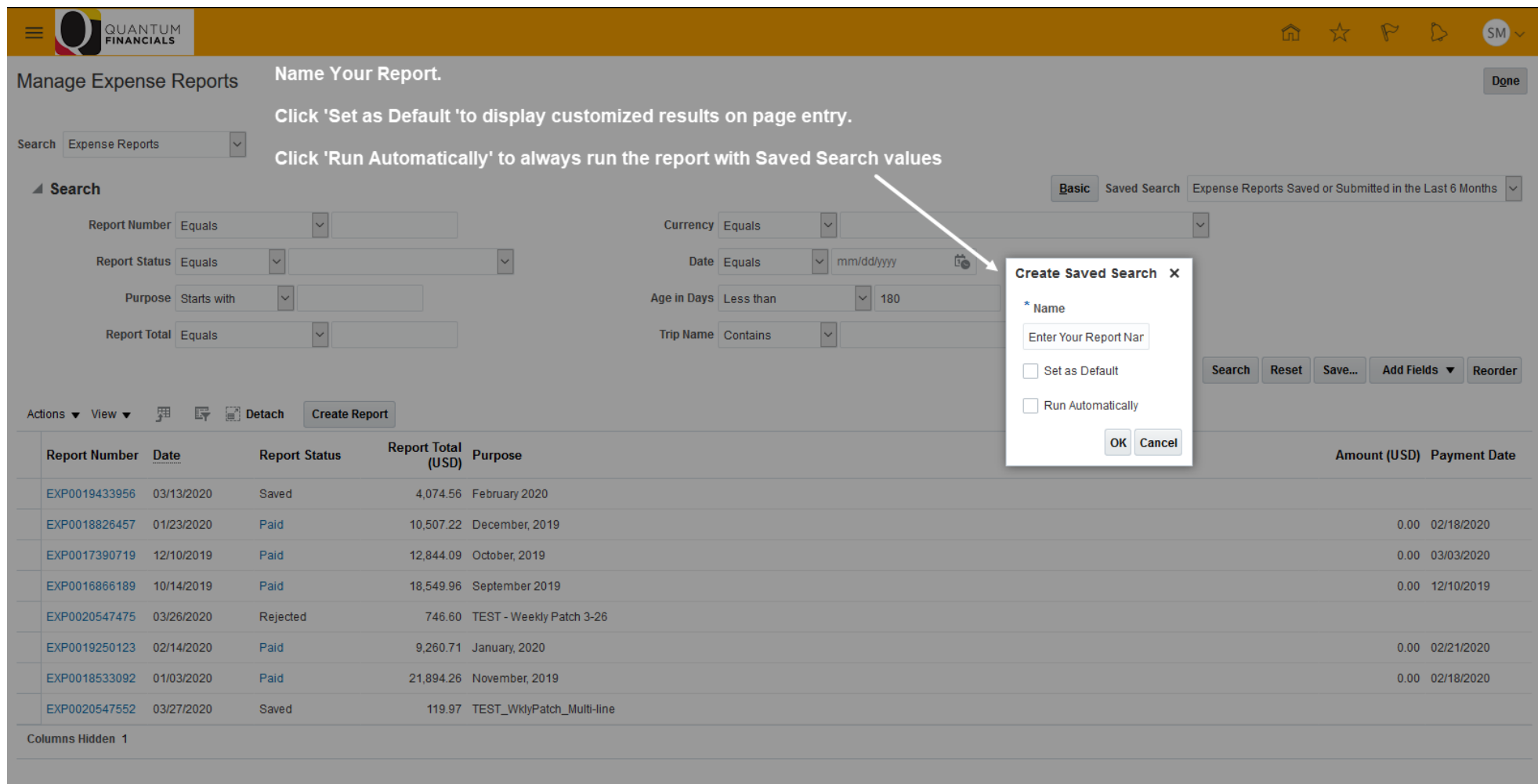